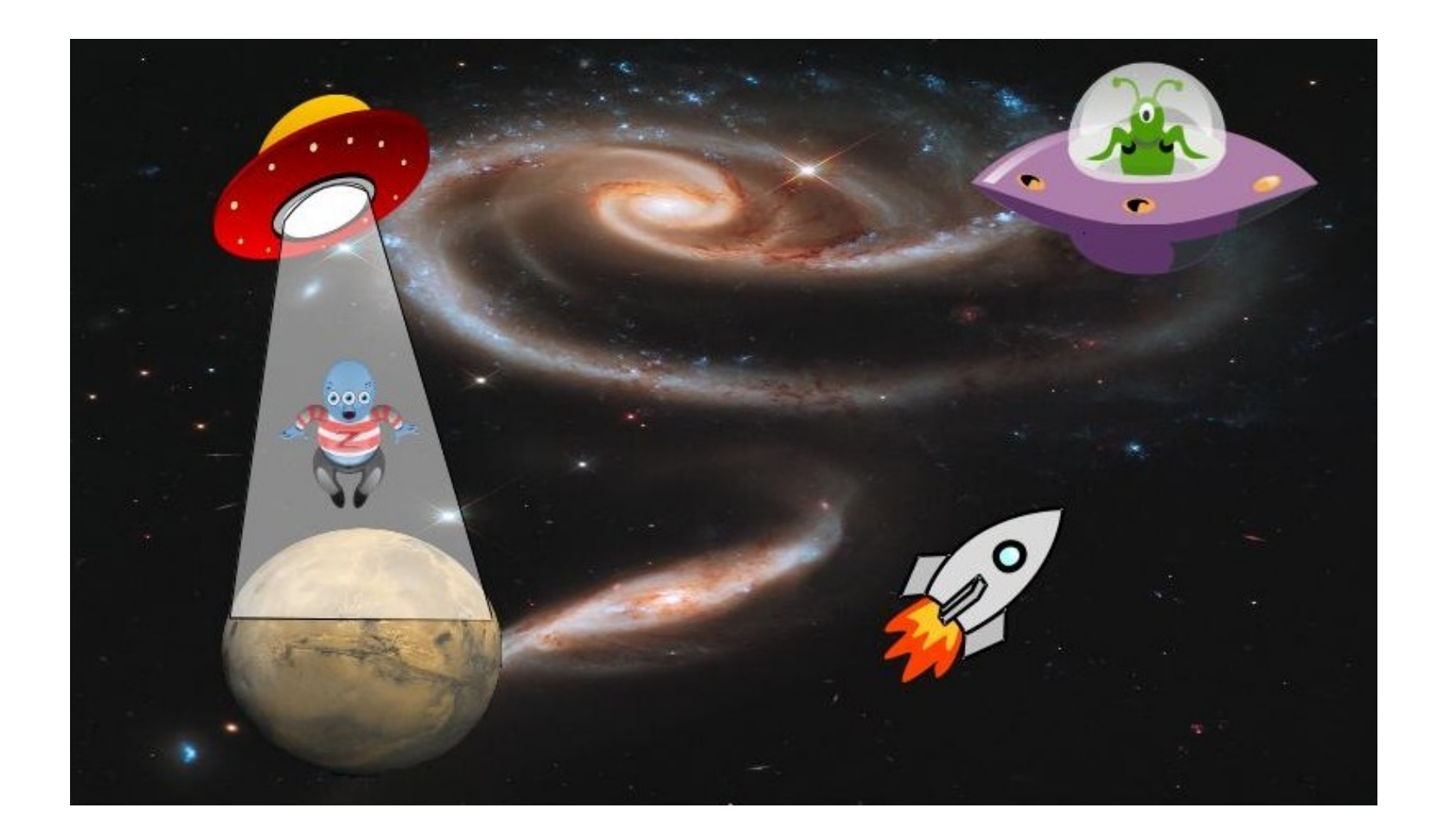

## CRÉER UNE COMPOSITION D'IMAGES

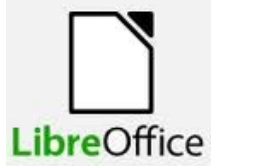

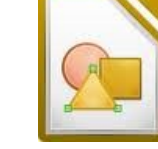

#### POUR

# **CRÉER UNE COMPOSITION D'IMAGES** JE DOIS :

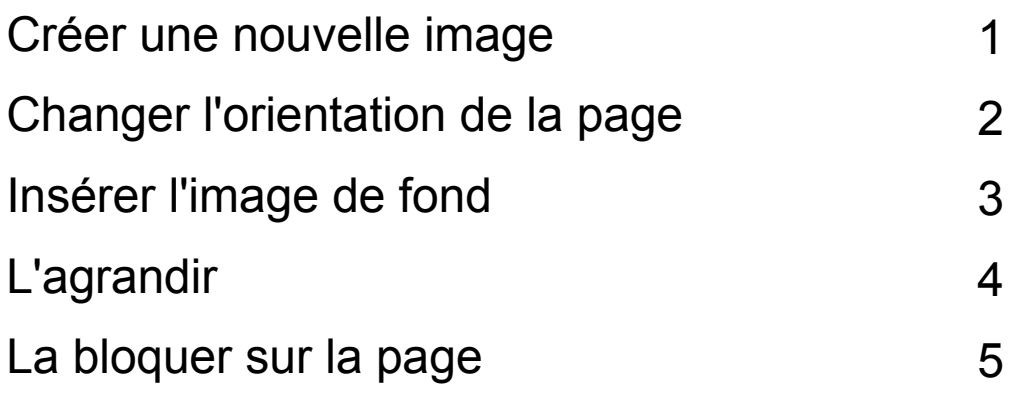

Pour chaque image

Insérer une image dans le premier plan (changer son sens) 3 6

Enregistrer mon image 7

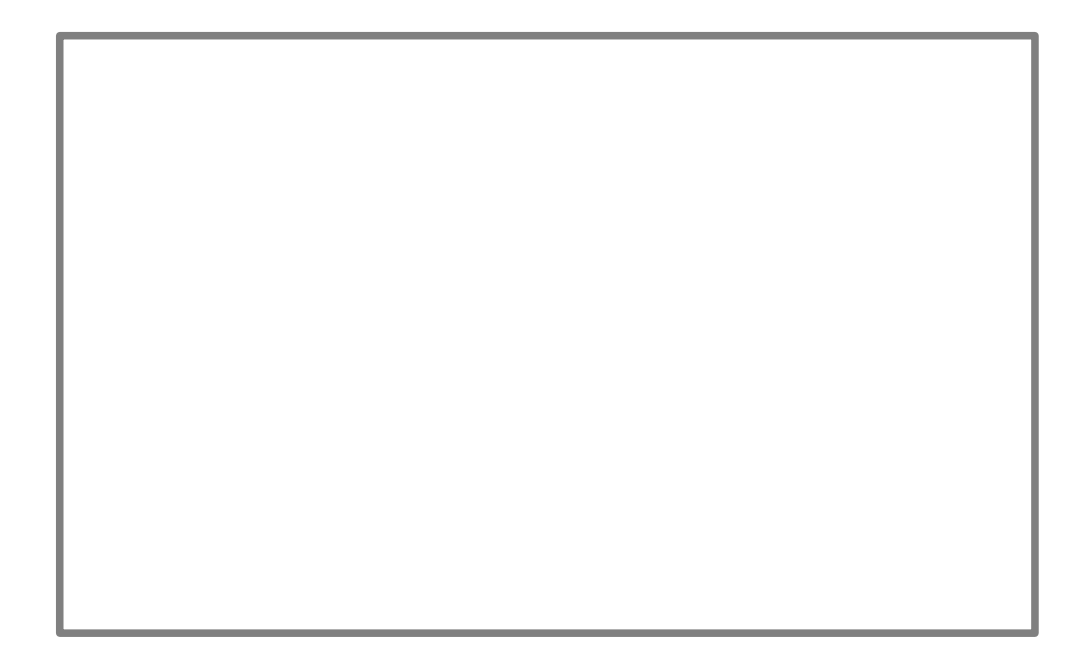

#### Créer une nouvelle image

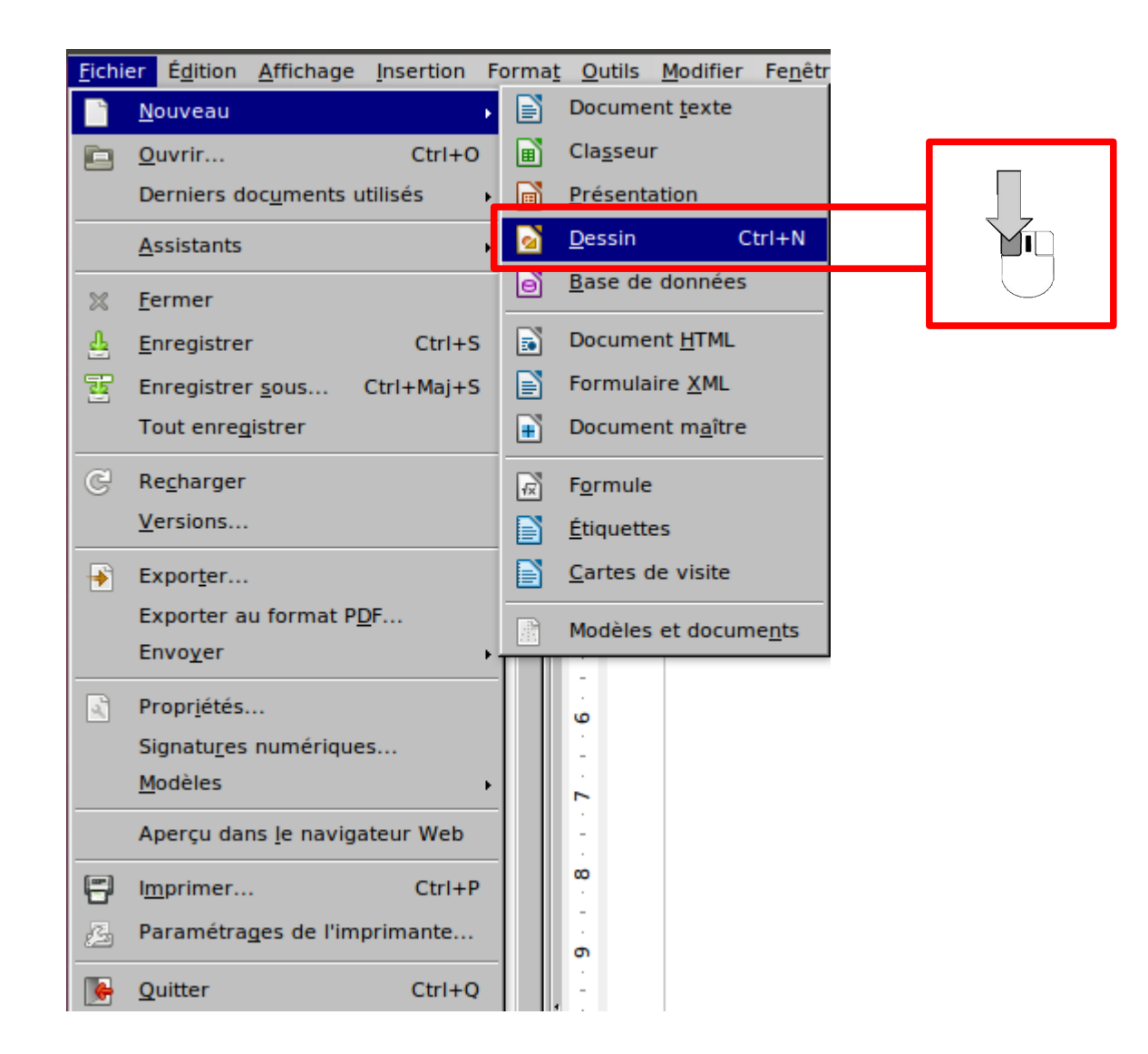

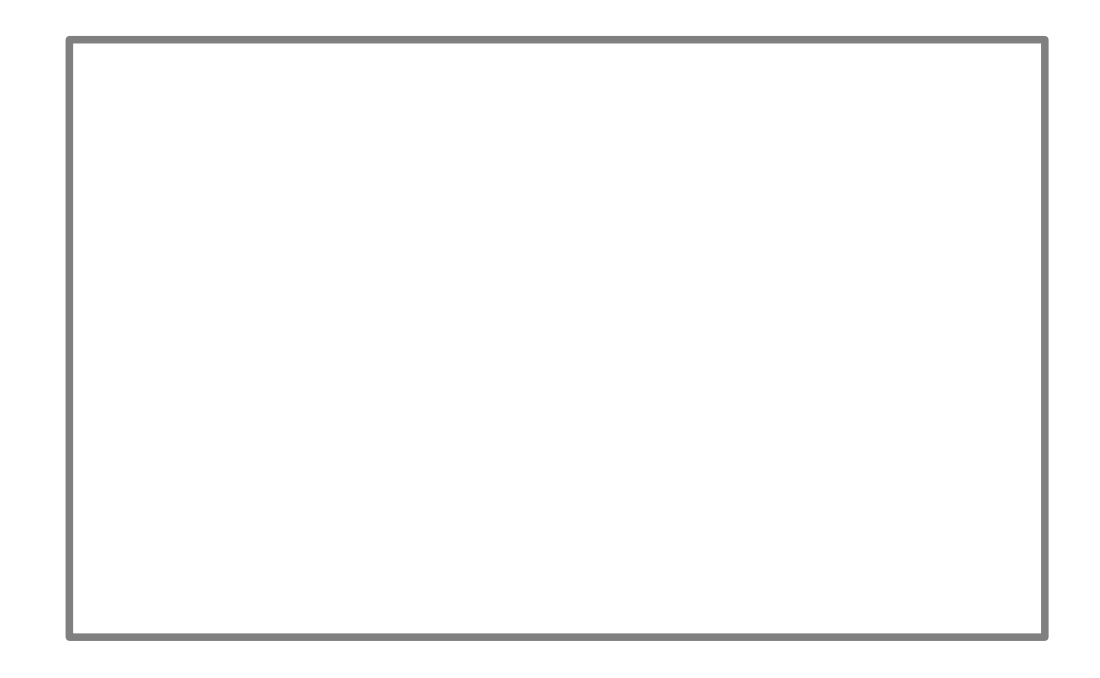

#### Changer l'orientation d'une image

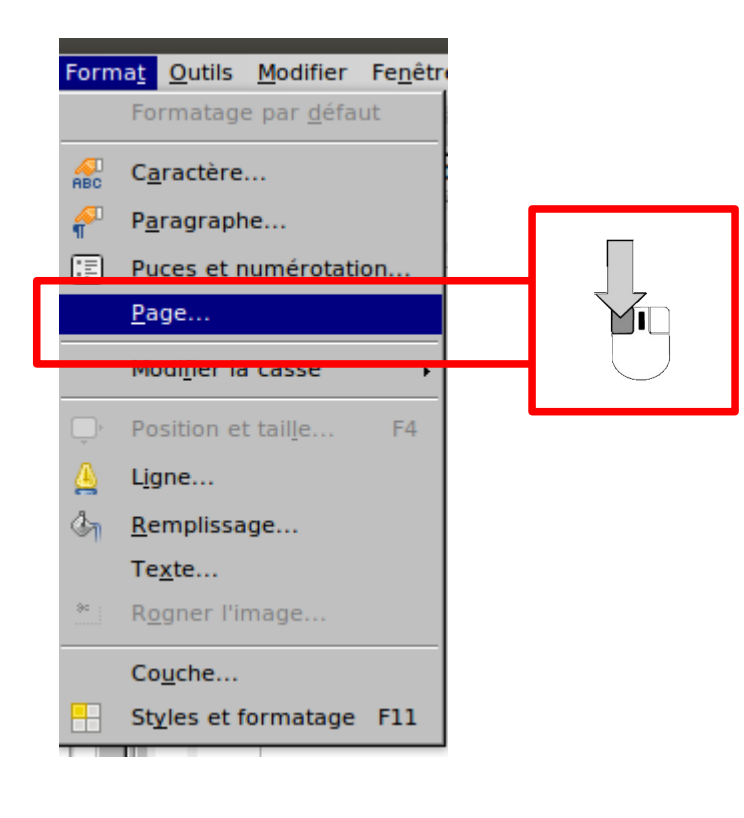

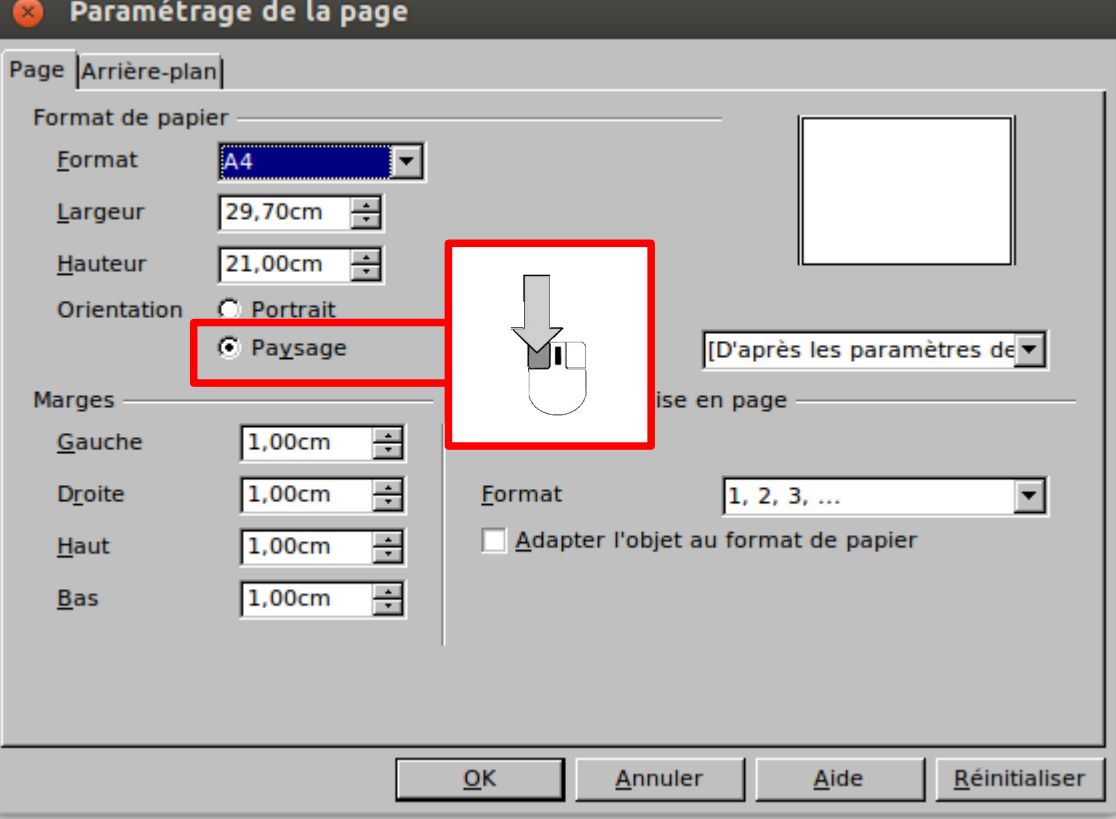

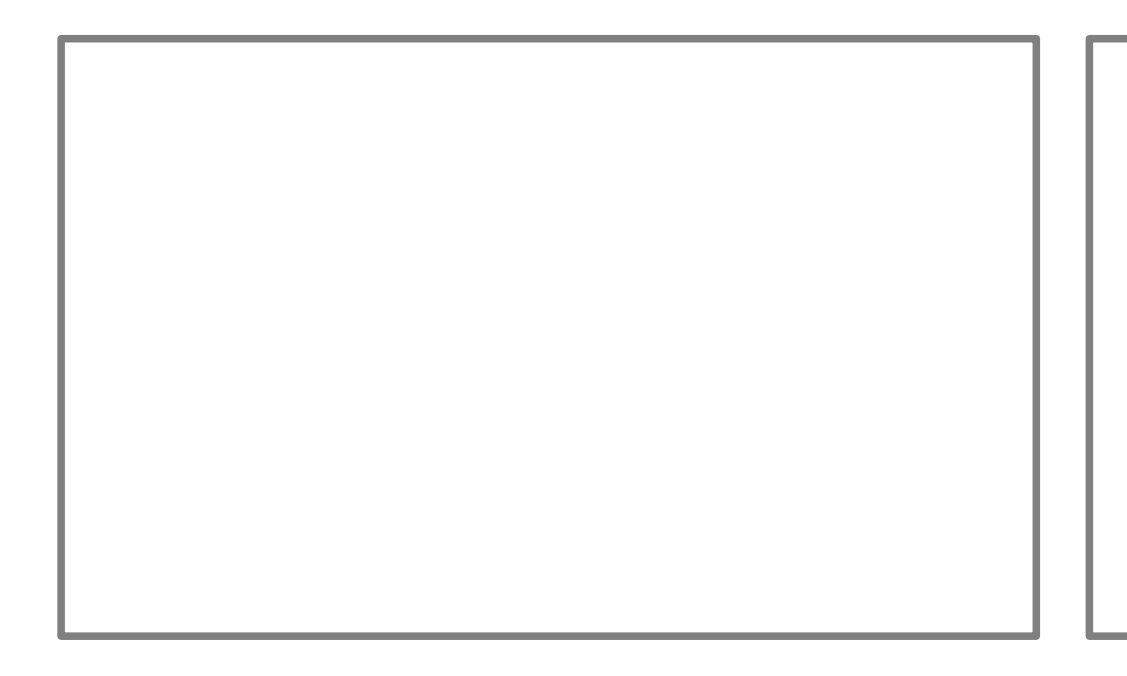

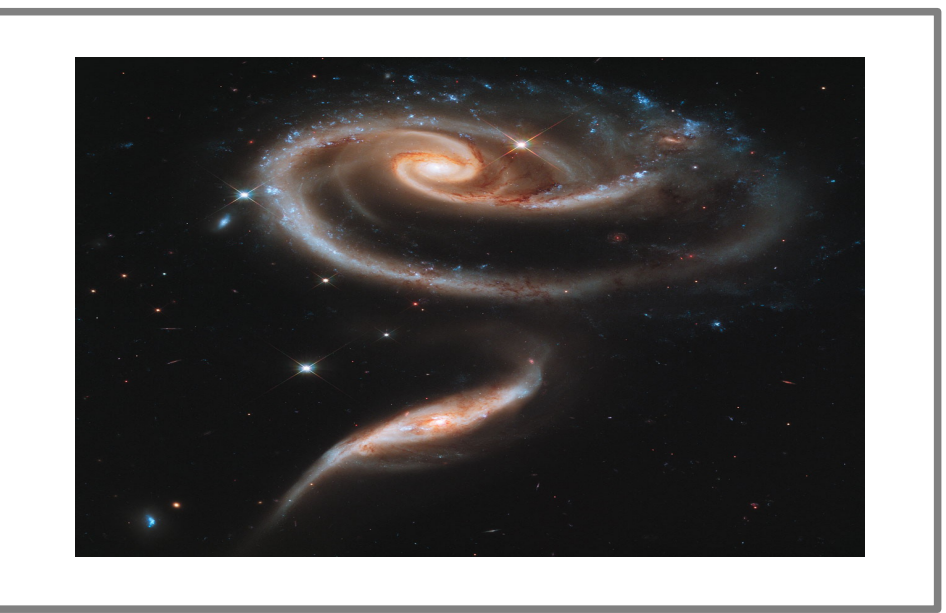

#### Insérer une image

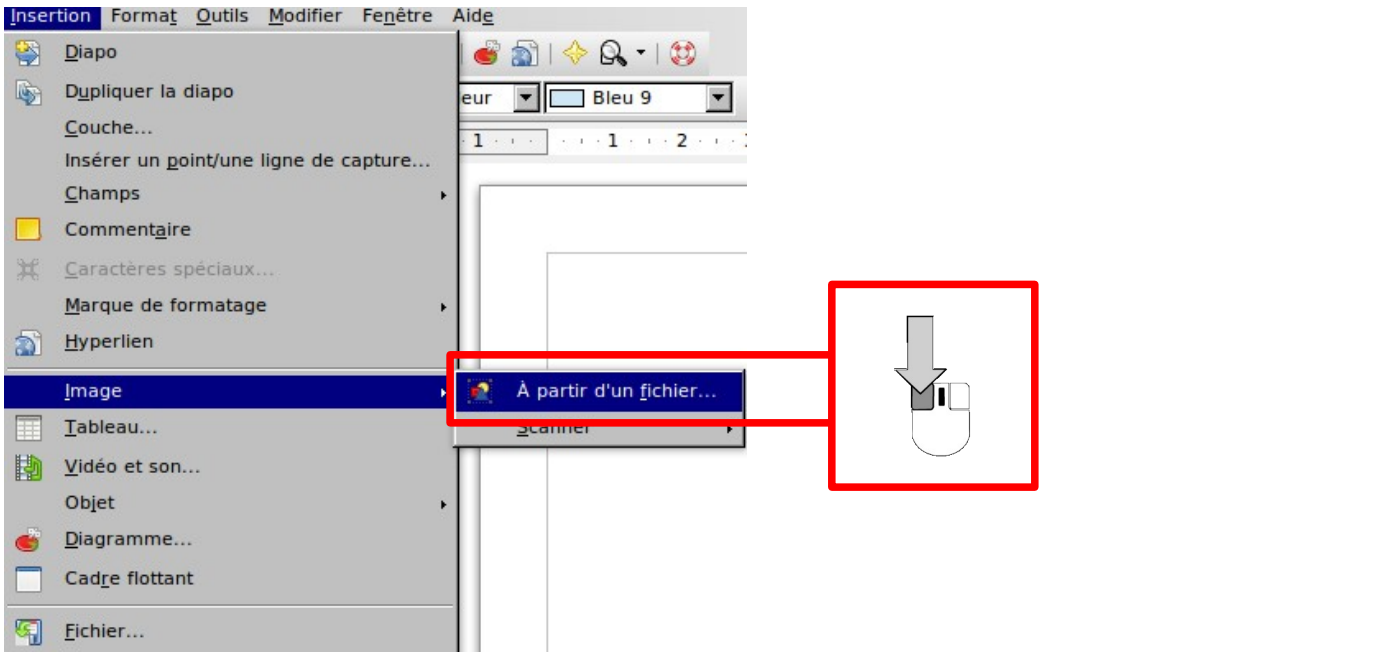

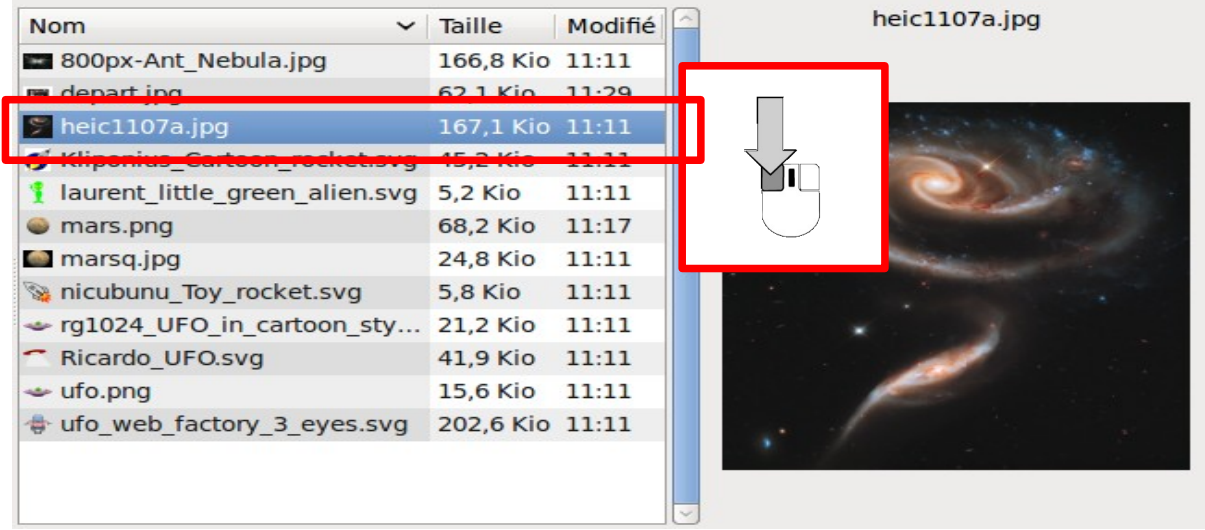

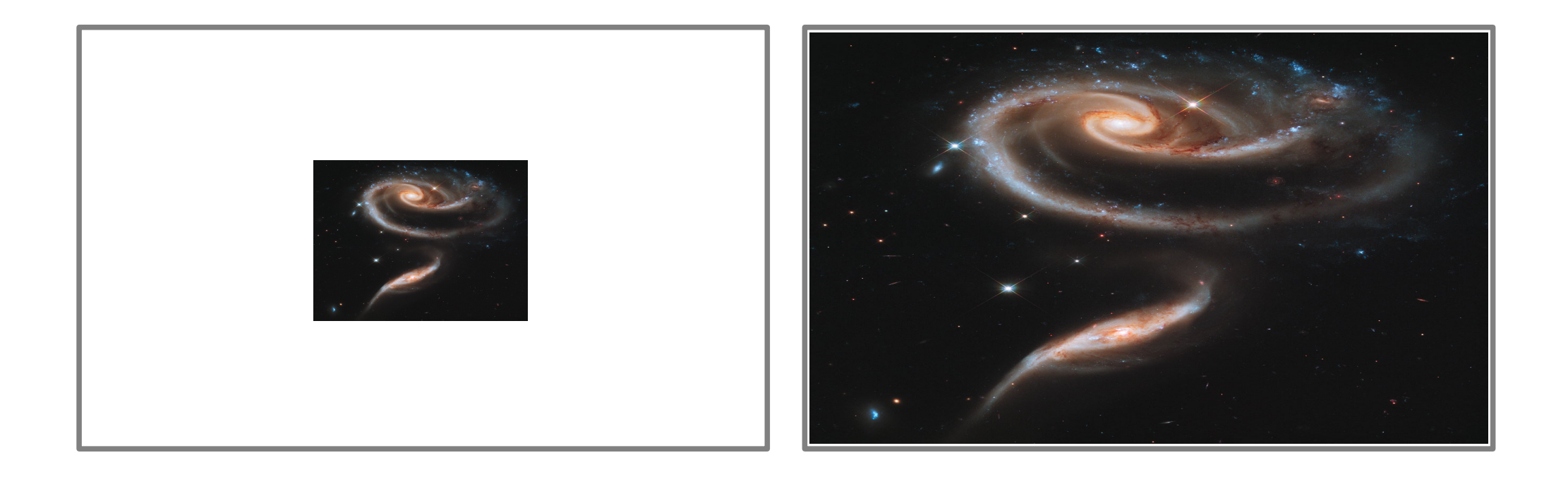

#### Modifier la taille d'une image

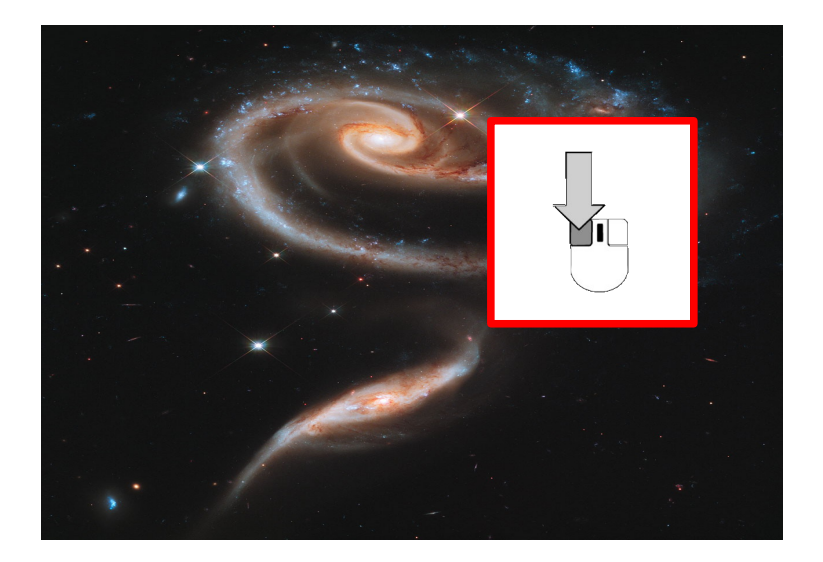

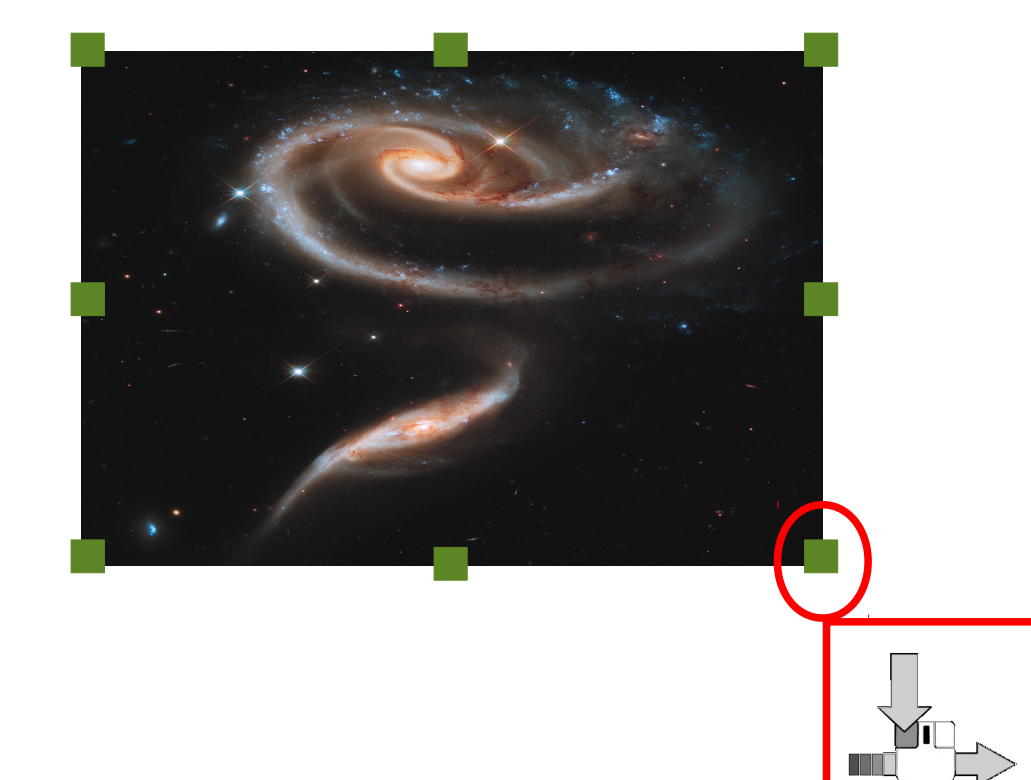

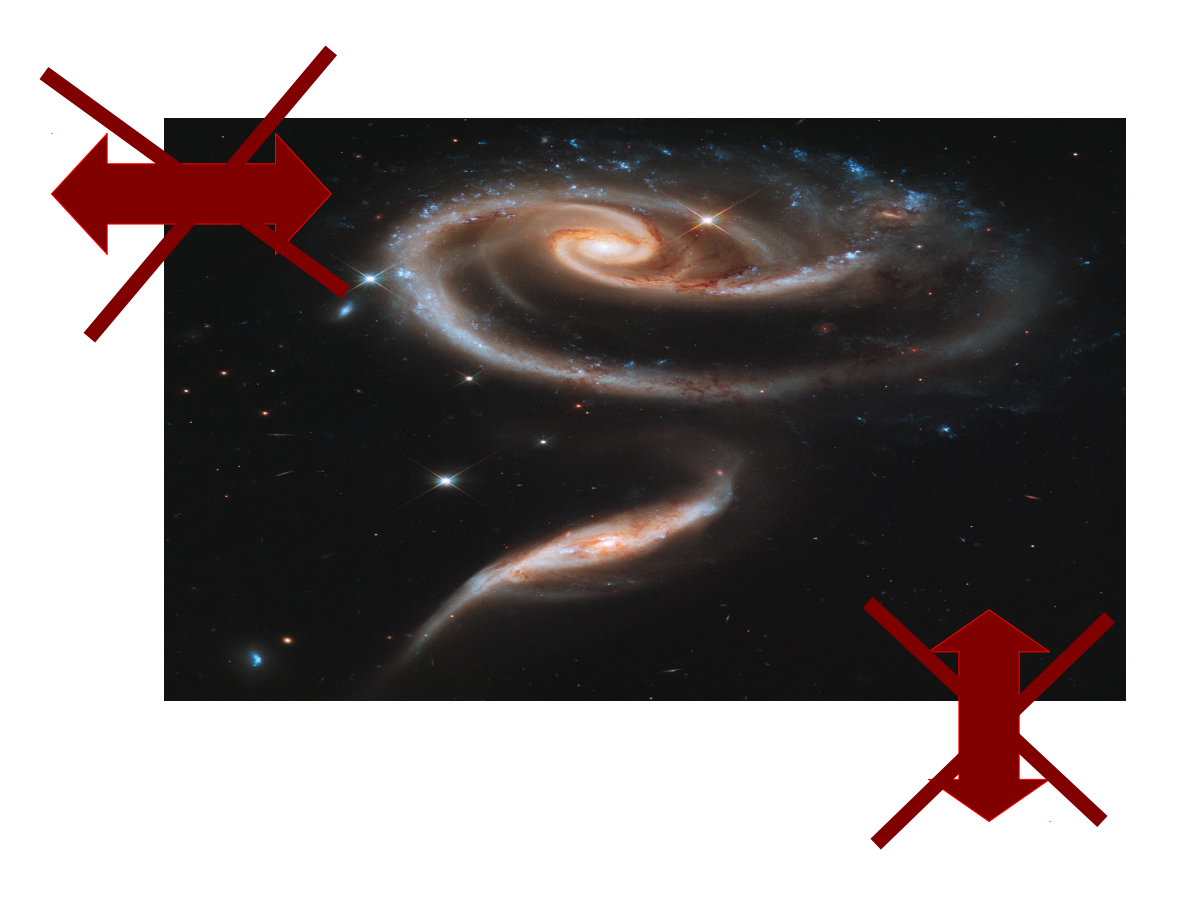

Empêcher le déplacement d'une image

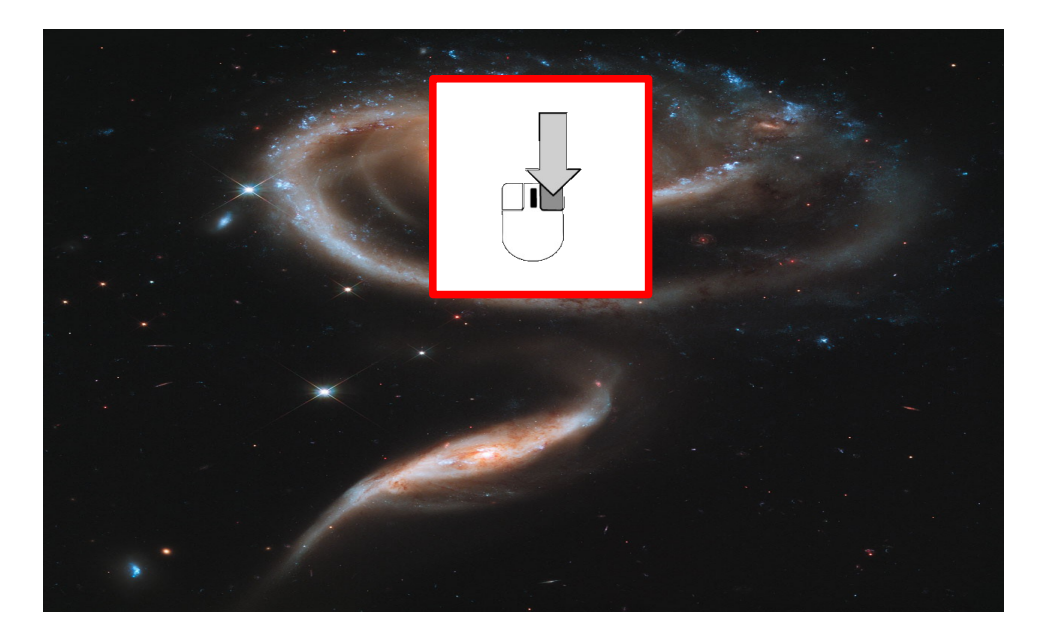

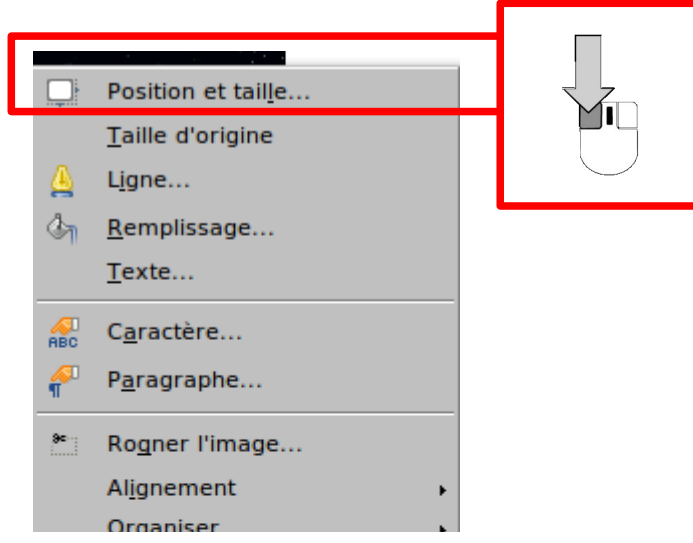

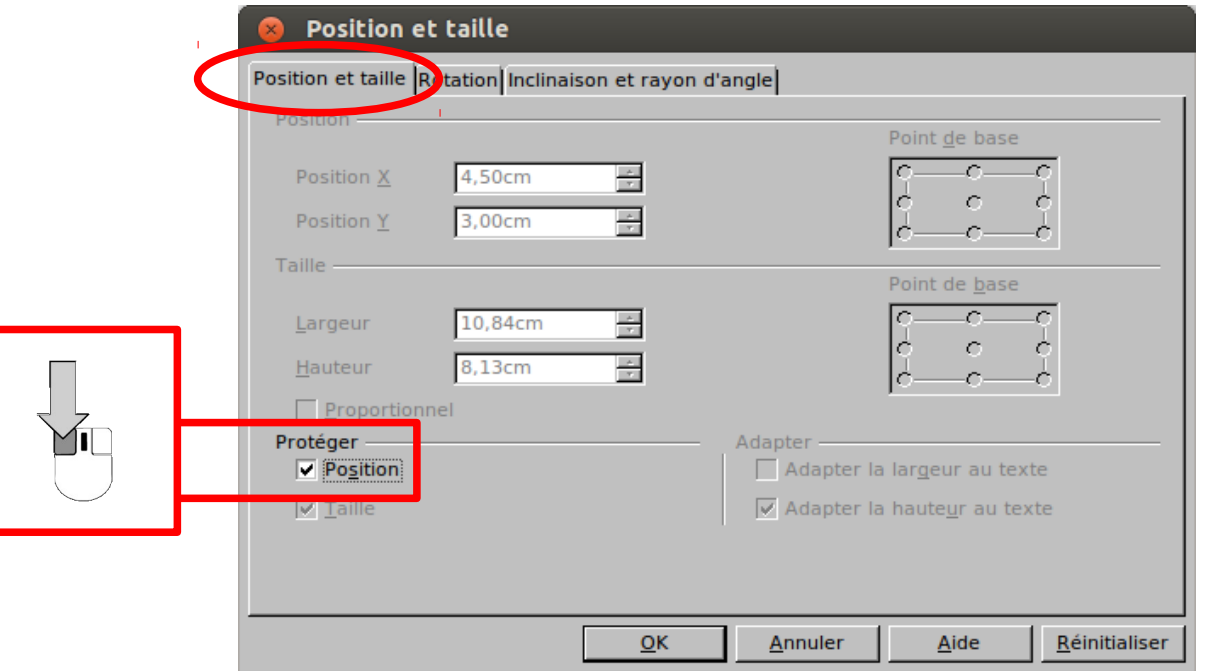

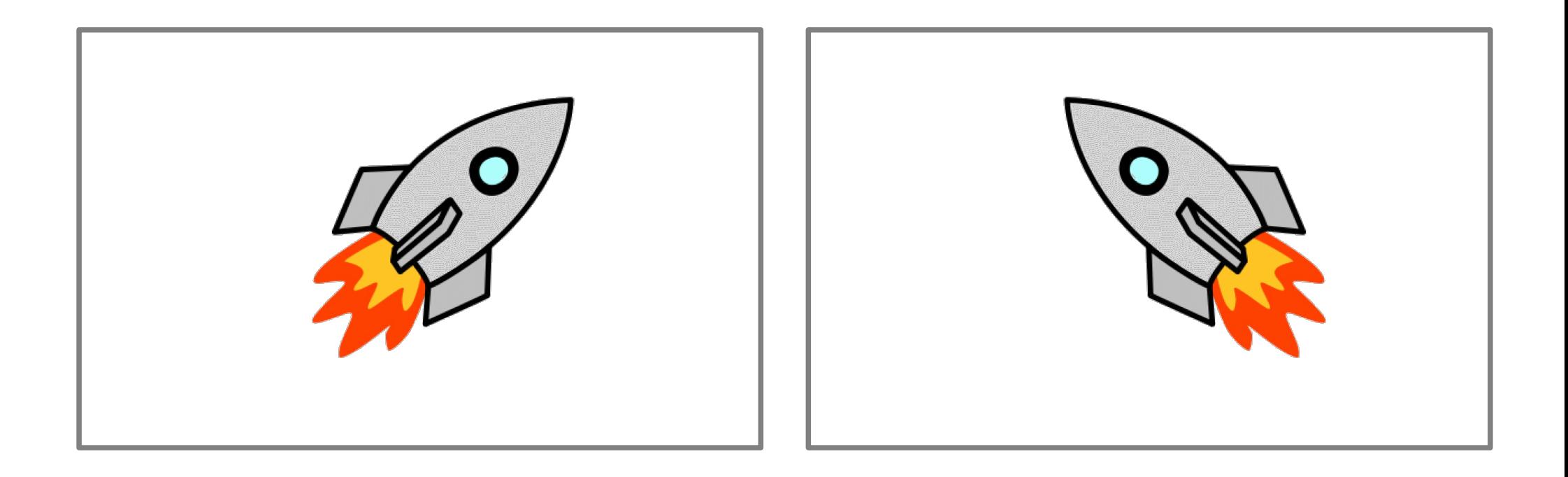

### Changer le sens d'une image

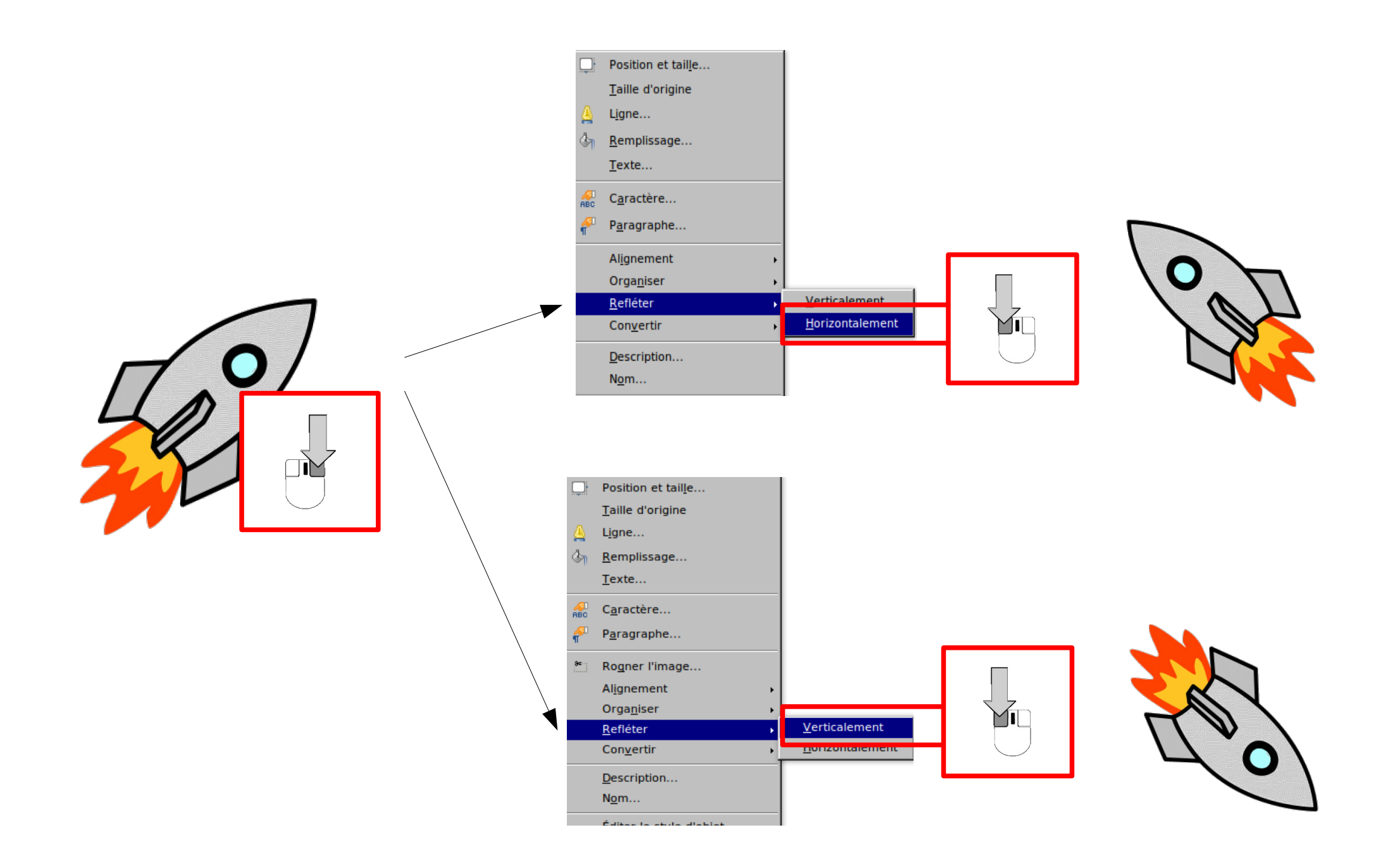

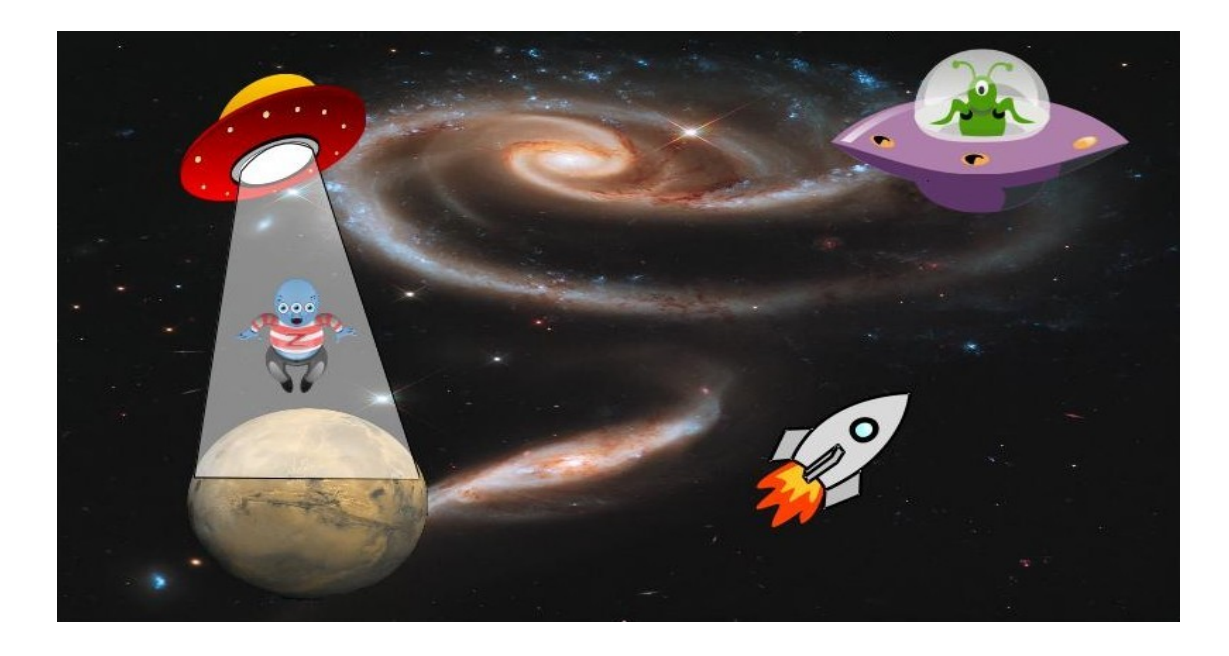

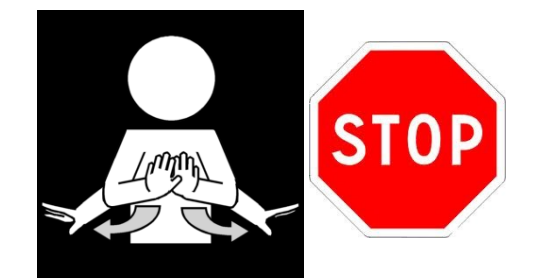

#### Enregistrer mon image

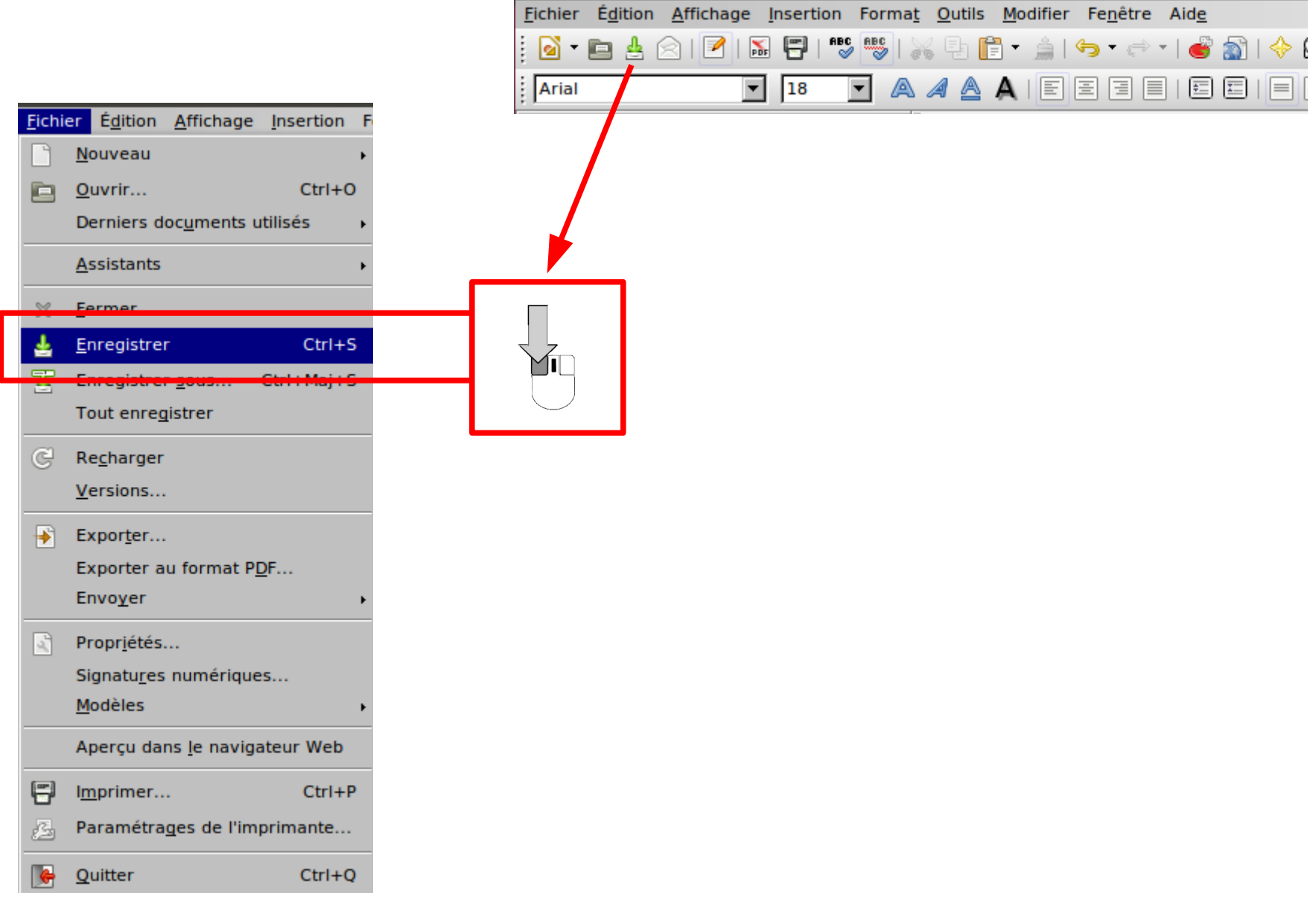